ide

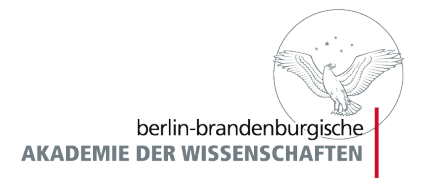

# Druckvorlagen mit XSL-FO

- Schulung ist als Spezialisierung des Themas Transformation konzipiert
- Schulung ist als Einführung in das Thema Formatting Objects konzipiert
- Übungsmaterialien für die Schulung unter:

<http://www.jojuhu.com/springschool/>

#### Viels Spaß!

 $i|d|e$ 

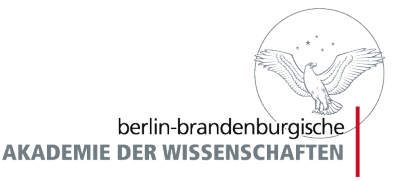

# Überblick

- 1. Grundlegendes zu XSL-FO
- 2. Seitenlayout
- 3. Inhalte und Design
- 4. Seitenfolgen Vorlagen
- 5. XSL-FO und XSLT zusammenbringen

 $i|d|e$ 

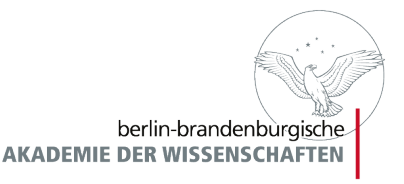

## Was ist XSL-FO?

- XSL-FO ist eine Sprache zur Formatierung von XML Daten
- XSL-FO Dokumente enthalten Formatanweisungen für die Ausgabe auf Papier und Bildschirm
- XSL-FO ist eine W3C Empfehlung
- XSL-FO basiert selbst auf XML
- Designanweisungen erfolgen mit CSS nahen Attributen

 $i|d|e$ 

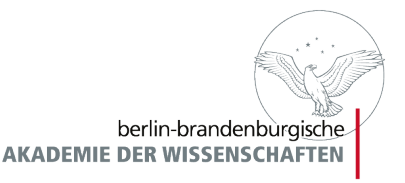

#### XSL-FO ist selber XML

- XSL-FO müssen wohlgeformt sein
- XSL-FO müssen valide sein
- XSL-FO enthalten Elemente aus dem Namensraum: xmlns:fo="<http://www.w3.org/1999/XSL/Format>"

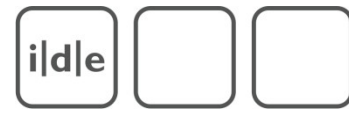

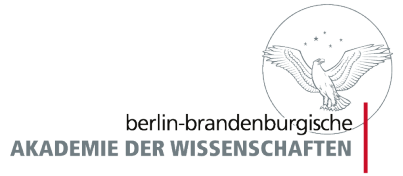

 $\leq$ ?xml version="1.0" encoding="utf-8"?>

<fo:root xmlns:fo="http://www.w3.org/1999/XSL/Format" >

<fo:layout-master-set>

<fo:simple-page-master master-name="LetterPage" page-width="8.5in" page-height="11in" >

<fo:region-body region-name="PageBody" margin="0.7in"/>

</fo:simple-page-master>

</fo:layout-master-set>

<fo:page-sequence master-reference="LetterPage">

<fo:flow flowname="PageBody">

<fo:block>Hello World</fo:block>

 $\langle$  /fo:flow>

 $\langle$  fo: page-sequence>

</fo:root>

ide

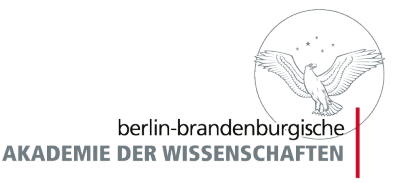

### XSL-FO und XSLT

- Trennung in XSLT und XSL-FO ist eine künstliche
- Im XSL Skript werden Knoten, die durch XSLT selektiert werden, mit Formatanweisungen in FO versehen

```
<xsl:template match="p">
```

```
    <fo:block margin="5in" color="#333333">
```

```
<xsl:apply-templates/>
```

```
    </fo:block>
```
</xsl:template>

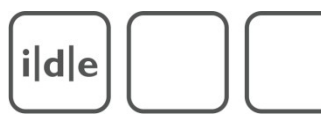

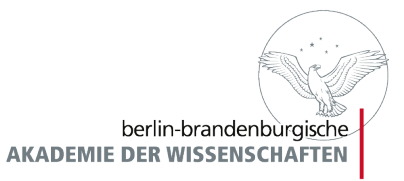

#### Verarbeitungprozess

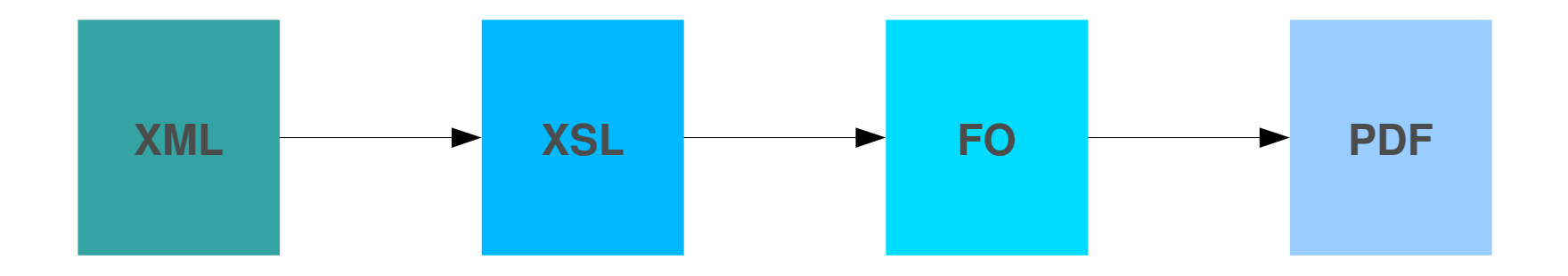

ide

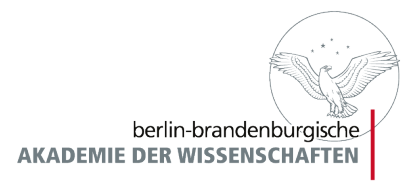

# Grundlegender Aufbau von FO

- FO Dokumente bestehen grob aus 2 Abschnitten
	- Seiten- und Sequenzvorlagen
	- **Inhalte**

<fo:root xmlns:fo="http://www.w3.org/1999/XSL/Format" >

<fo:layout-master-set>

</fo:layout-master-set>

<fo:page-sequence>

 $\langle$  fo:page-sequence>

</fo:root>

ide

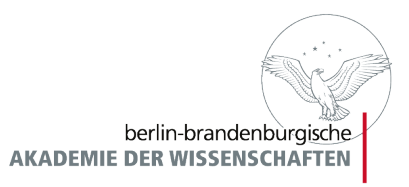

#### Seitenvorlagen: *simple-page-master*

- *simple-page-master* ist ein Bereich des *layout-master-set*
- simple-page-master formatiert die Seite und definiert Bereiche auf der Seite
- Eine Seite kann max. aus 5 Bereichen bestehen
	- *fo:region-before fo:region-after*
	- *fo:region-start, fo:region-end*
	- *fo:region-body*

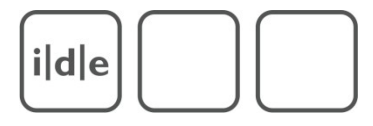

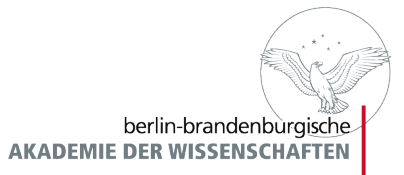

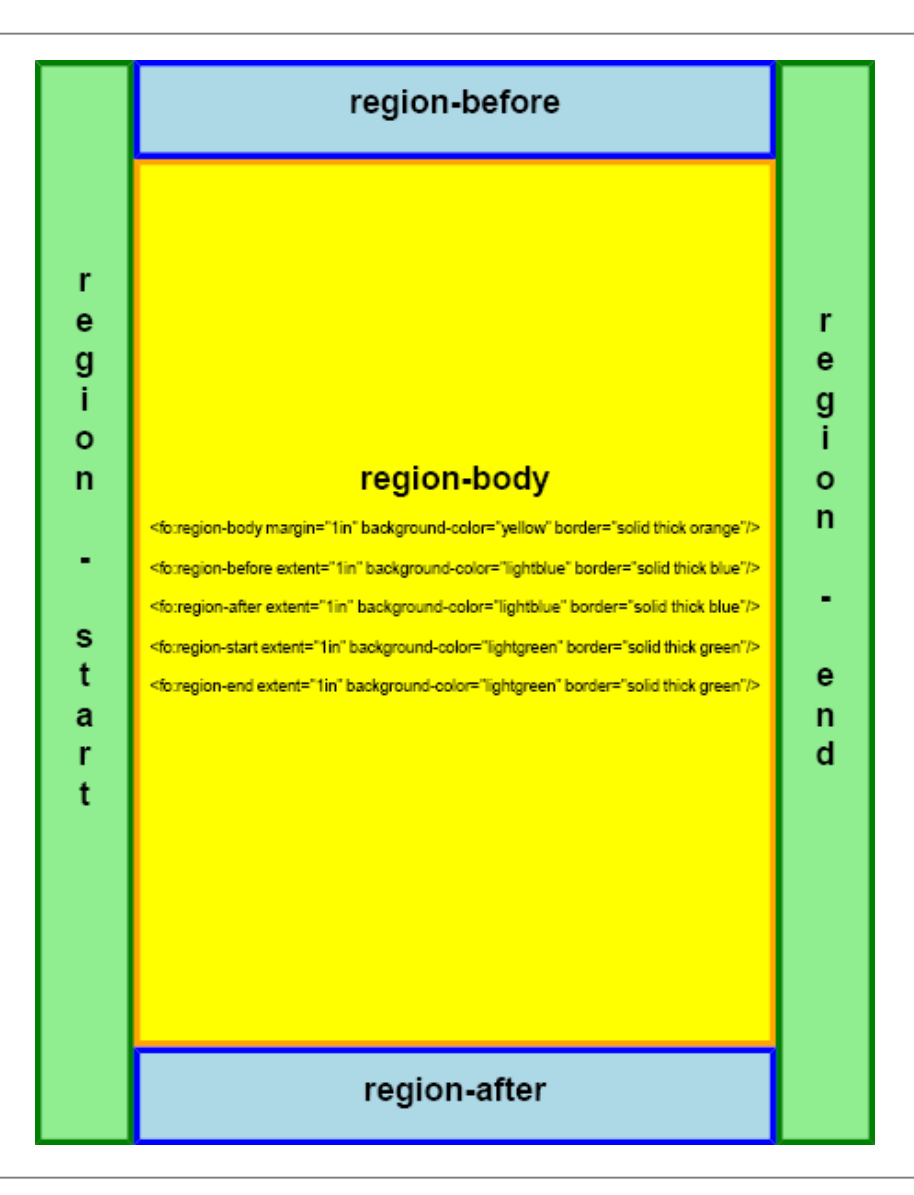

Folie 10 Druckvorlage mit XSL-FO Spring School 2. März bis 5. März 2010

ide

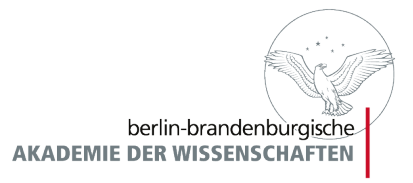

# Formatierung einer Seite

- Die Formatierung der Seite und Bereiche erfolgt über **Attribute**
- *simple-page-master* besitzt die Attribute: *page-height, pagewidth, margin*
- *fo:region...* besitzen die Attribute: *extent, precedence, border, background, padding*
- *fo:region-body* besitzt statt *extent* das Attribut *margin*
- *regions* werden absolut positioniert

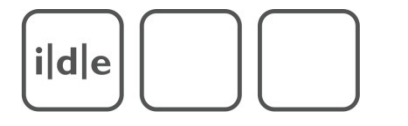

berlin-brandenburgische **AKADEMIE DER WISSENSCHAFTEN** 

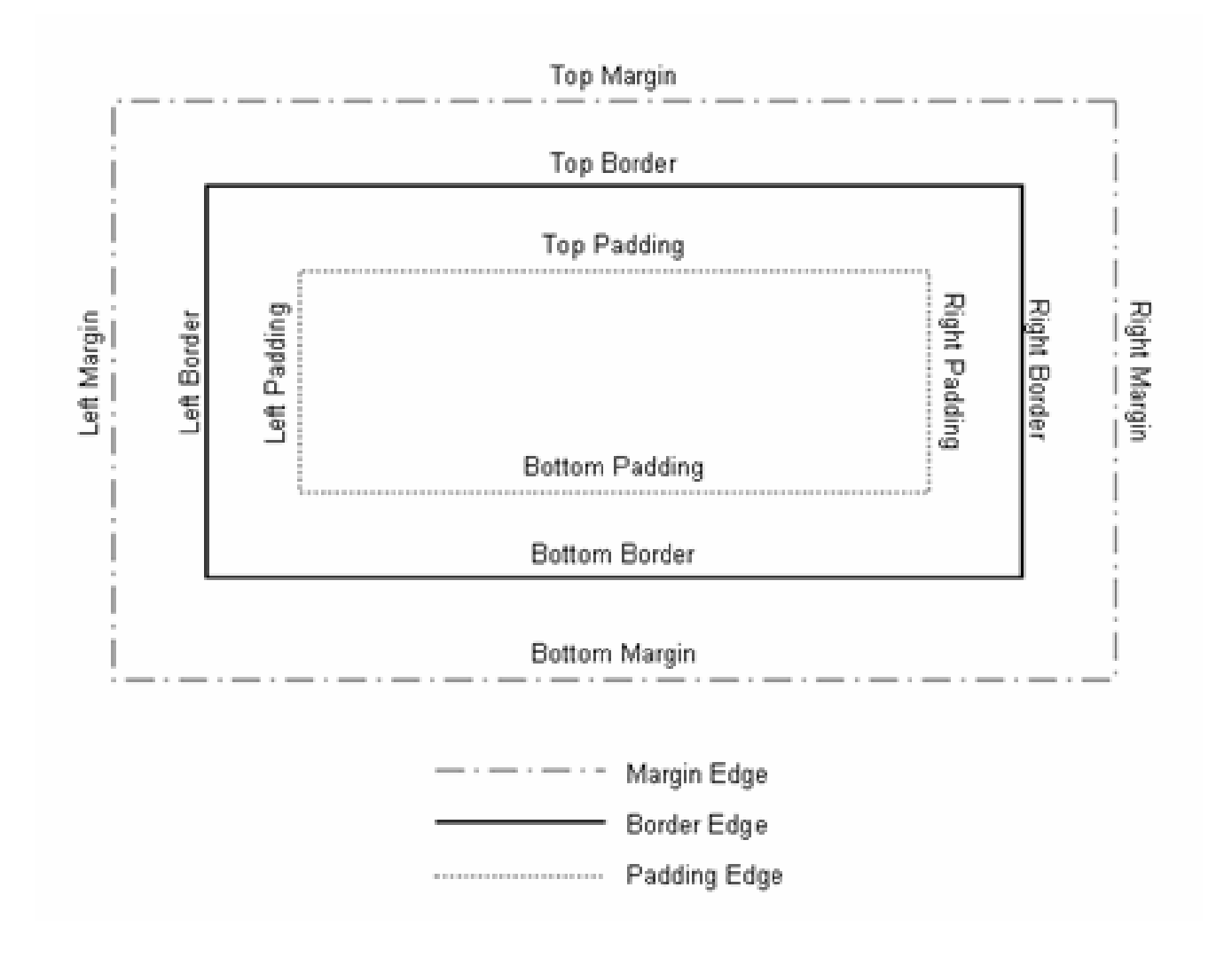

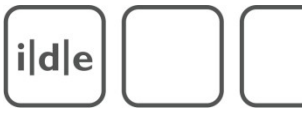

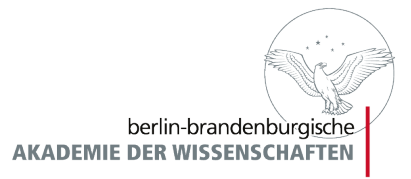

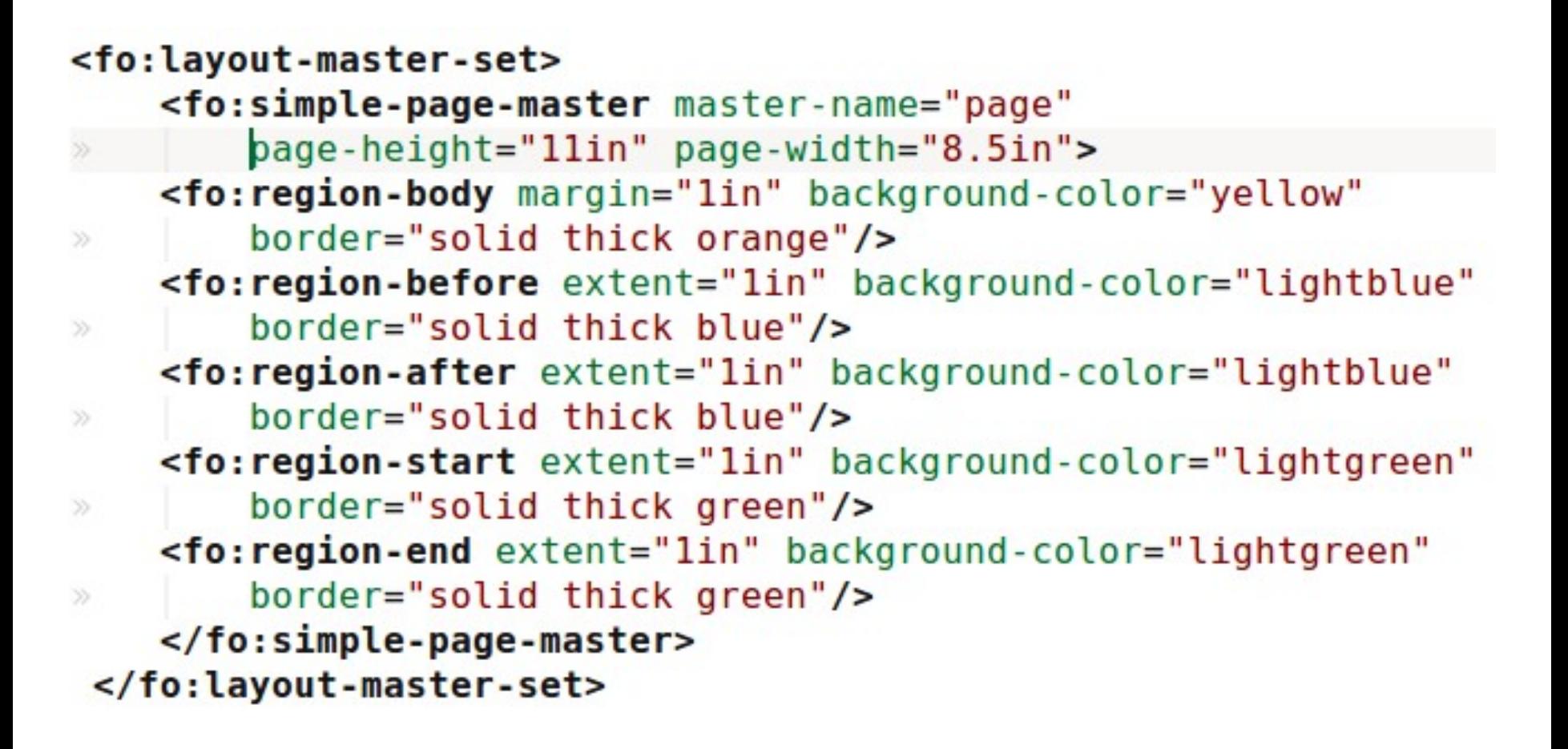

ide

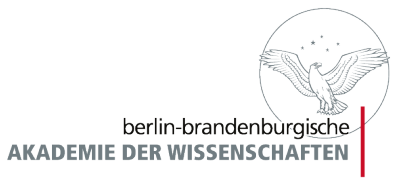

#### Weitere Attribute

- *Templates* und *Regions* besitzen einen Namen zur Identifizierung (*master-name, region-name*)
- *Regions* lassen sich mit Einschränkungen auch mit dem Element Namen und dem Präfix xsl... ansprechen
- *precedence* ermöglicht die Bestimmung davon, welches Randregionenpaar dominant ist

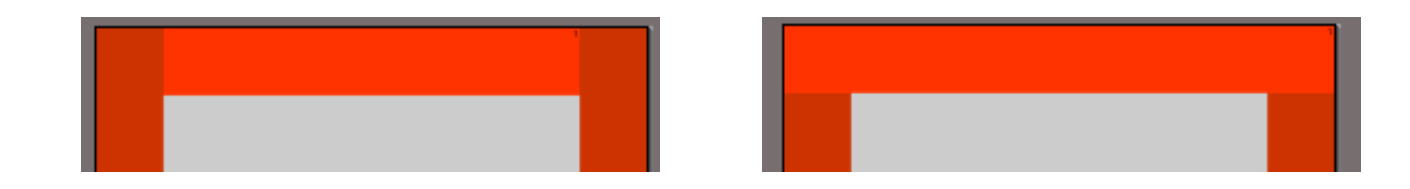

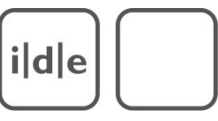

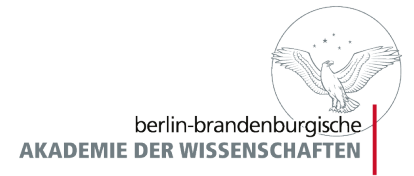

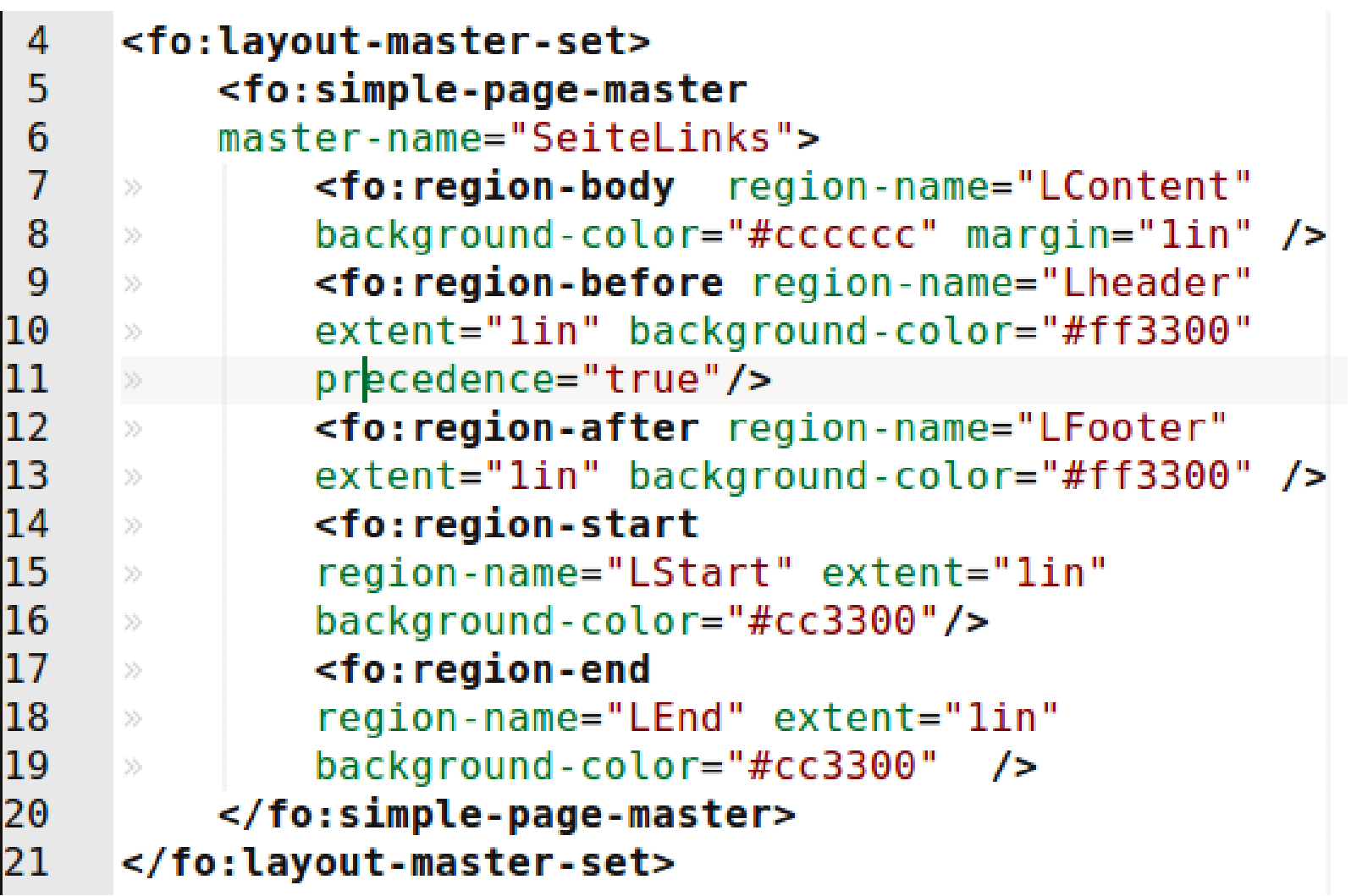

 $i|d|e$ 

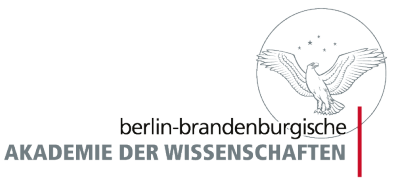

# Übung 1

- Erstellen Sie eine Seitenvorlage mit folgenden Eigenschaften:
	- DIN A4 Seite mit dem Namen "Uebung1" (210x297mm)
	- Einen 1,5in großen header mit rotem Hintergrund
	- Einen 0,5in großen footer mit rotem Hintergrund

1 <? xml version="1.0" encoding="utf-8"?>  $\overline{2}$ <fo:root 3 xmlns:fo="http://www.w3.org/1999/XSL/Format" >  $\overline{4}$ <fo:layout-master-set> 5 777 </fo:layout-master-set> 6  $\overline{7}$ <fo:page-sequence master-reference="Uebung1"> 8 <fo:flow flow-name="xsl-region-body"> <fo:block>Unser Template</fo:block>  $\overline{9}$ 10 </fo:flow> 11 </fo:page-sequence> 12  $\lt$ /fo:root>

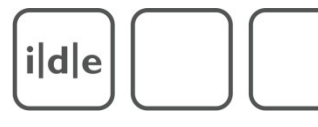

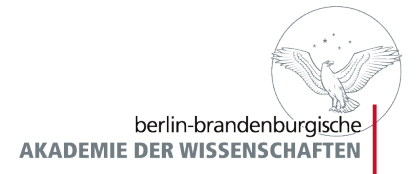

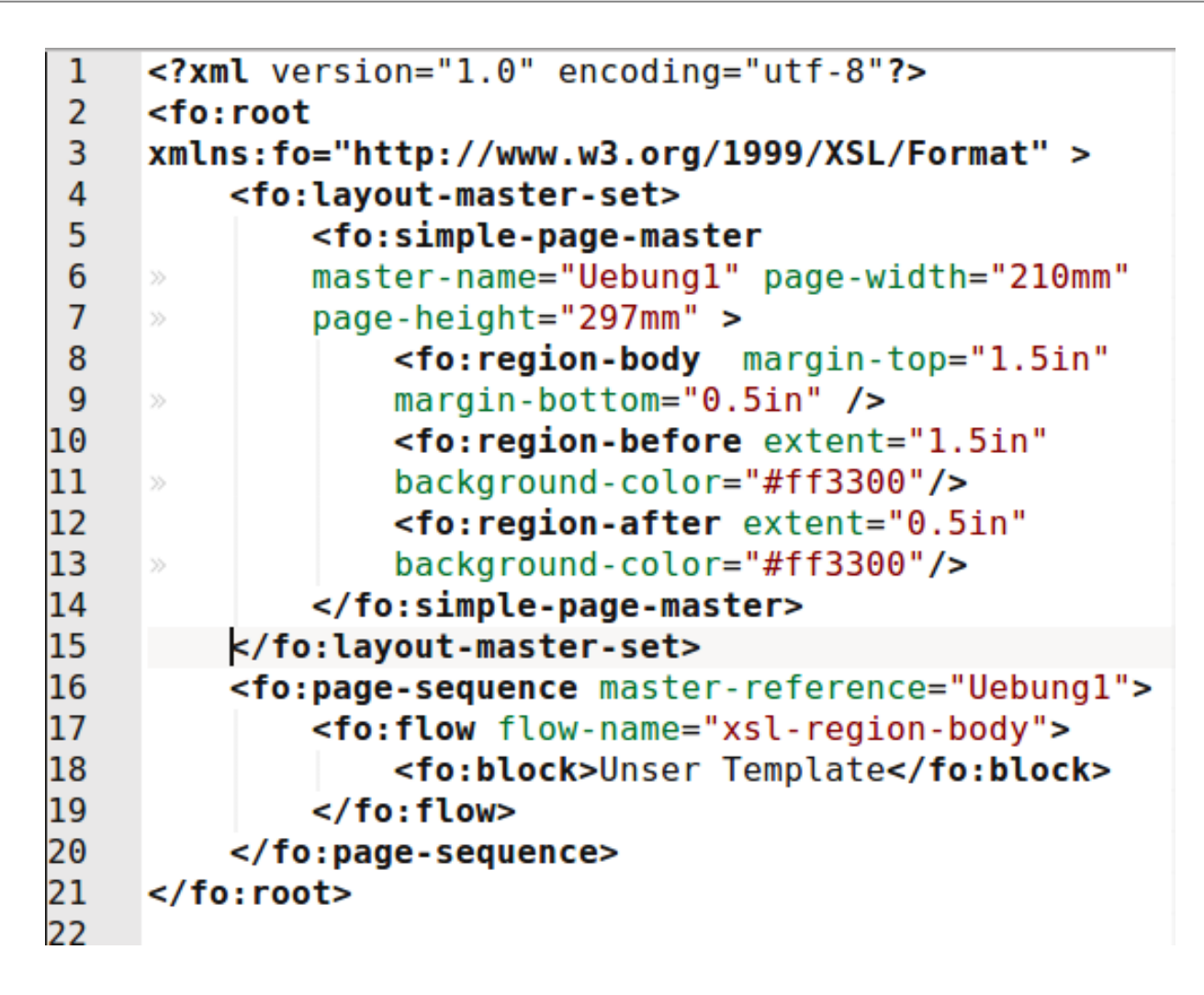

ide

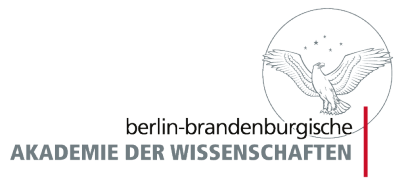

# Anwendung der Vorlagen

- Die Anwendung der Vorlagen und die Einbettung von Inhalten erfolgt im *page-sequence* Element
- Eine Vorlage wird durch das Attribut *master-reference* referenziert

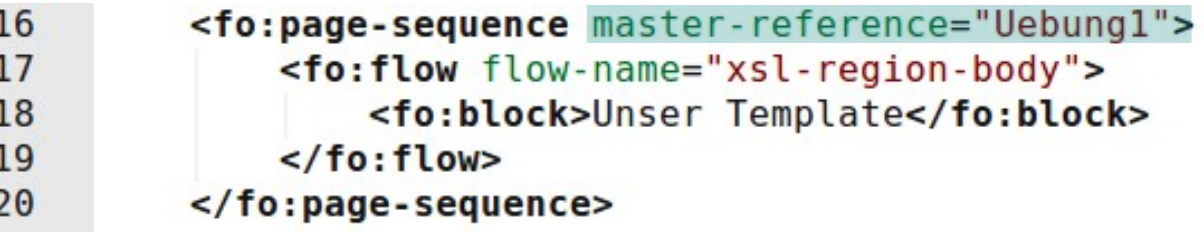

ide

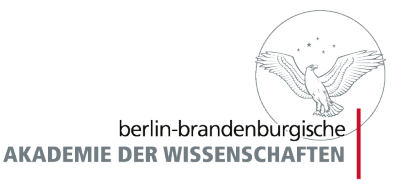

# Design-Anweisungen

- *page-sequence* können Design-Anweisungen enthalten
- Design-Anweisungen werden mit CSS ähnlichen Eigenschaften unter Verwendung der Attribut Syntax notiert notiert
- *margin* und *padding*  Abstände
- border, background Aussehen
- *font-size, font-family, font-style u. a. Text*
- Vollständige Liste auf: <http://www.w3schools.com/xslfo/>

ide

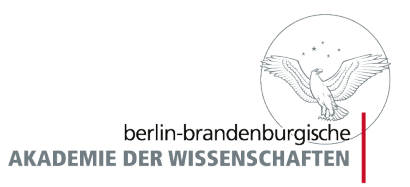

#### Fließender und statischer Inahlt

- XSL-FO bearbeitet Inhalte auf 2 Weisen.
	- Fließender Inhalt *fo:flow*
		- Inhalt, wie der Haupttext, der sich über mehrere Seiten erstreckt
		- Fließender Text ruft nach jeder Seite das template, das er benutzt neu auf
	- Statischer Inhalt *fo: static-content* 
		- Inhalt, der auf jeder Seite gleich bleibt, wie z.B. Texttitel im **Header**
	- Statischer muss vor dem fließenden Text notiert werden

ide

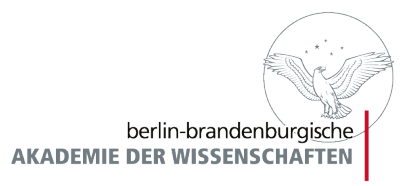

# Referenzierung von Regionen

- *fo:flow* und *fo:static-content* Inhalte werden Regionen zugewiesen
- Regionen werden durch das Attribut *flow-name* referenziert
	- Name der Region
	- Elementname mit xsl-... Präfix (z.B. xsl-region-body)

ide

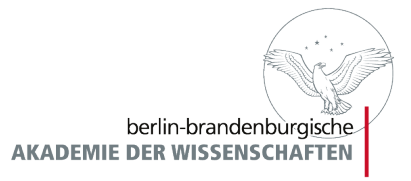

# Einbindung von Inhalten

- Blockelement *fo:block*
- Inlineelemente *fo:inline*
- Designanweisungen und Eigenschaften werden als Attribute notiert
- Eigenschaften werden vererbt.

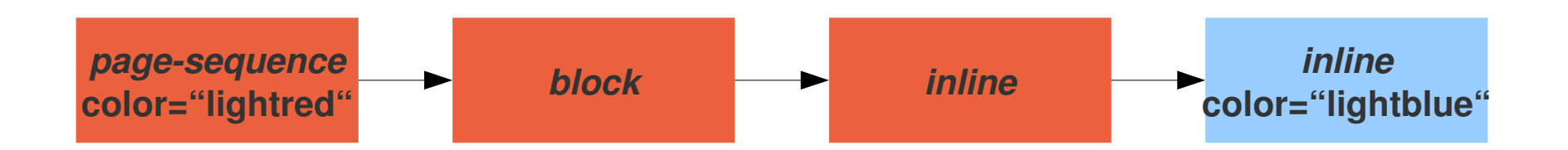

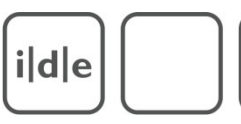

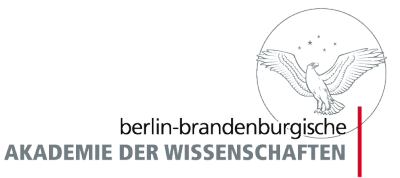

#### Attribute

 *fo:block* und *fo:inline* Elemente enthalten Design Attribute wie *fo:page-sequence* Font attributes:

**Block Background** 

• background-color

· background-image

• background-repeat

• background-attachment (scroll or fixed)

Text attributes:

- $\bullet$  text-align
- text-align-last
- text-indent ٠
- start-indent ٠
- end-indent ٠
- wrap-option (defines word wrap) ٠
- break-before (defines page breaks) ٠
- ٠ break-after (defines page breaks)
- reference-orientation (defines text rotation in 90" increments)

#### **Block Margin**

- $\bullet$  margin
- margin-top
- margin-bottom
- $\bullet$  margin-left
- margin-right

- font-family
- font-weight
- font-style
- font-size
- font-variant

Border style attributes:

- border-style
- · border-before-style
- border-after-style
- border-start-style
- border-end-style
- border-top-style (same as border-before)
- border-bottom-style (same as border-after)
- · border-left-style (same as border-start)
- border-right-style (same as border-end)

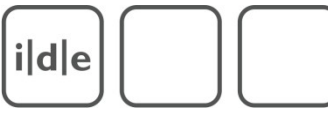

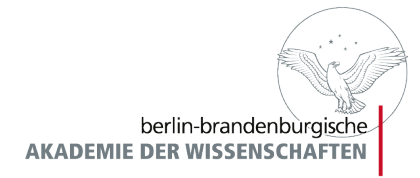

```
1
     <?xml version="1.0" encoding="utf-8"?>
\overline{2}<fo:root xmlns:fo="http://www.w3.org/1999/XSL/Format" >
 3
         <fo:layout-master-set>
 4
             <fo:simple-page-master master-name="Uebung1" page-width="210mm"
 5
             page-height="297mm" >
     \gg6
                  <fo:region-body margin-top="1.5in" margin-bottom="0.5in" />
 \overline{7}<fo:region-before extent="1.5in" background-color="#ff3300"/>
 8
                  <fo:region-after extent="0.5in" background-color="#ff3300"/>
 9
             </fo:simple-page-master>
10
          </fo:layout-master-set>
11
         <fo:page-sequence master-reference="Uebung1" color="#333333" font-size="11px"
12font-family="sans-serif">
13
             <fo:static-content flow-name="xsl-region-after">
14
                 <fo:block text-align="right"
15
                  font-size="16px"><fo:page-number/></fo:block>
16
             </fo:static-content>
17
             <fo:flow flow-name="xsl-region-body">
18
                 <fo:block><fo:inline font-style="italic">Text</fo:inline> im
19
                 Text</fo:block>
20
             \lt/fo:flow>
21
         \langle fo: page - sequence>
22
     </fo:root>
```
ide

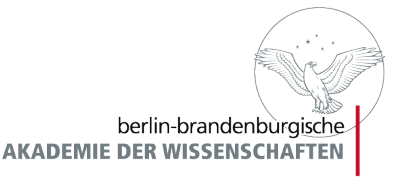

# Übung 2

- Laden sie Datei Uebung2\_Text.rtf herunter und bauen Sie die Seite mit all ihren Elementen nach
- Header mit Titel und Seitenzahl
- Text mit Paragraphen und Überschriften
- Kursivierungen

 $i|d|e$ 

berlin-brandenburgische

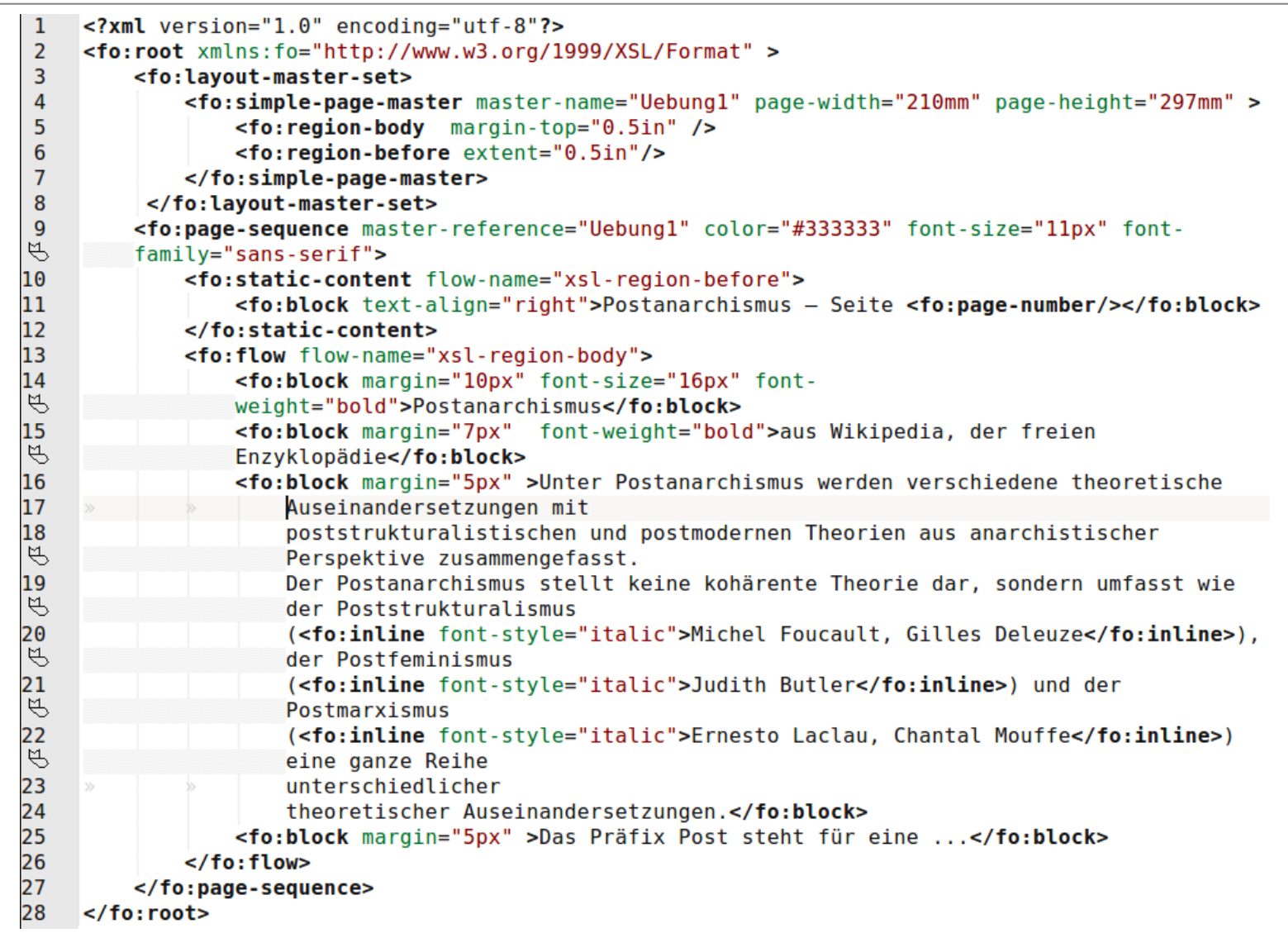

ide

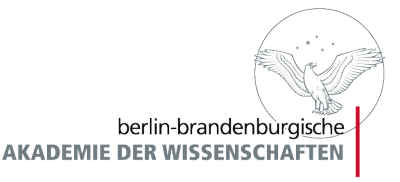

#### Besondere Attribute 1

- *break-before* und *break-after* 
	- Zur Erzwingung von Seitenumbrüchen
	- Kann die Werte page, column, even-page und oddpage besitzen
- *keep-together und keep-with-next/previous* 
	- Zur Erzwingung der Präsentation von Blöcken auf einer Seite
	- Besitzt den Wert "always"

ide

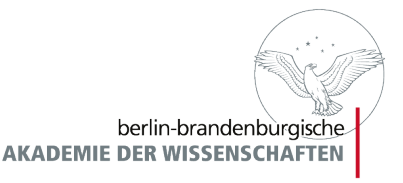

#### Besondere Attribute 2

- *position*
	- Positionierung außerhalb des normaln flows
	- Mögliche Werte: absolute, relative, wie bei CSS
	- Positionierung mittels *top, bottom, left* und *right*
- reference-orientation
	- Drehen von Blöcken
	- Mögliche Werte: Gradangabe als Zahl in 90° Schritten

ide

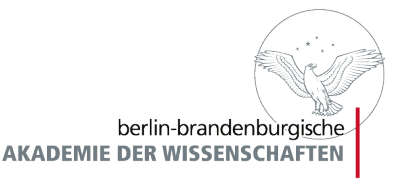

# Seitenfolgen Vorlagen

- Verknüpfung mehrer Seiten Vorlagen zu Seitensequenzen
- Szenario: Linke Seite/ rechte Seite
- Notierung im *fo:layout-master-set*
- *fo:page-sequence-master* bildet das Hauptelement für eine Seitenfolgen Vorlage
- Seitenfolgen Vorlagen wird mit *master-name* ein Name zur Referenzierung zugewiesen

ide

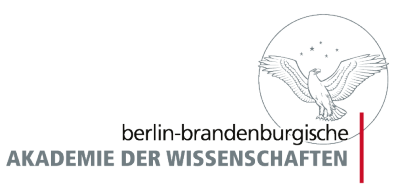

#### Bestandteile von Seitenfolgen

- *fo:single-page-master-reference* 
	- Referenzierung einer einzelnen Seite innerhalb der **Seitenfolge**
- fo:repeatable-page-master-reference
	- Referenzierung sich wiederholender Seiten innerhalb der **Seitenfolge**
- *fo:repeatablepagemasteralternatives*
	- Erzeugung eines sich wiederholenden Patterns mehrer Seitenvorlagen

ide

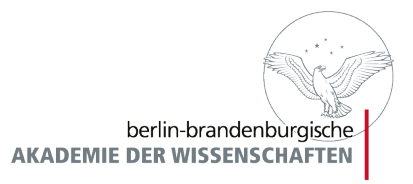

# Dier Erzeugung eines Patterns

- Patterns werden durch die Beschreibung von Bedingungen erzeugt
- Eine Bedingung wird durch *fo:conditional-page-masterreference* mit einer Seitenvorlage verknüpft
- Die Seitenvorlage wird mit dem Attribut masterreference referenziert

ide

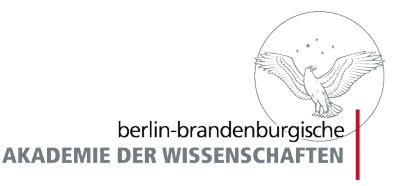

# Bedingungen

- page-position zur Bestimmung von ersten, letzten und sonstigen Seiten
- blank-or-not-blank zur Bestimmung von Seiten mit und ohne fließenden Inhalt
- odd-or-even zur Bestimmung von geraden und ungeraden Seiten

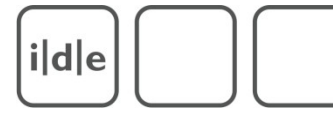

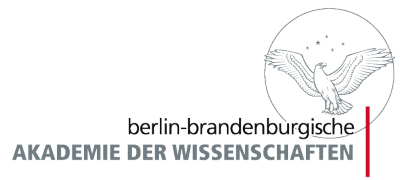

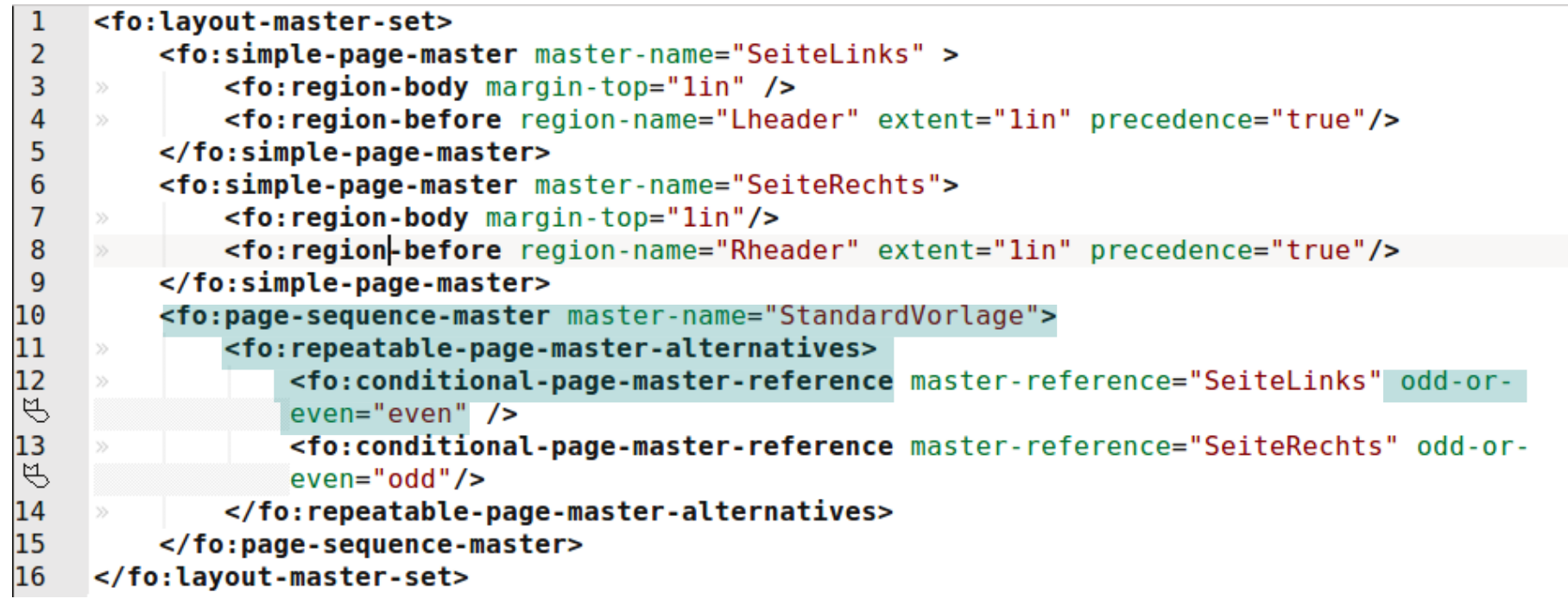

ide

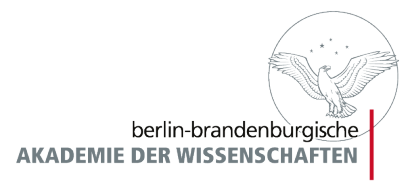

# Vorlagen mit Inhalten verknüpf.

- Aufruf der Seitenfolgen Vorlage mit dem masterreference Attribut in der *fo:page-sequence*
- Es braucht nur ein einziges *fo:flow* Element notiert werden
- Inhalte und Designanweisungen müssen für jede Region erfolgen, also für rechte und linke Seite getrennt

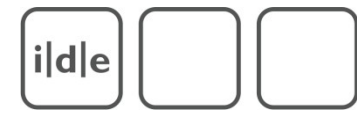

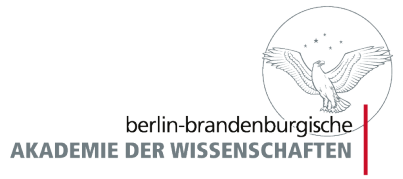

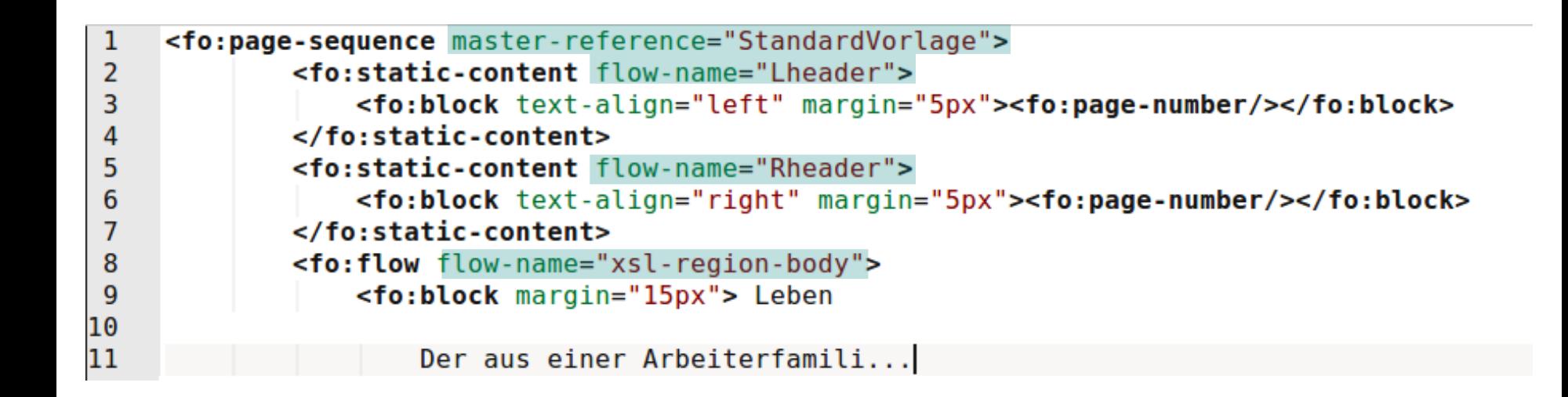

ide

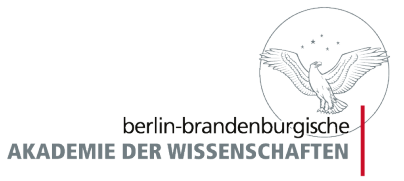

# Übung 3

- Versuchen Sie das eben beschriebene Beispiel nachzubilden
- Benutzen Sie dazu einen Text aus dem Internet der mehrere Seiten lang ist
- Erweitern Sie die Variationen von linker und rechter Seite, z.B. durch linksbündigen und rechtsbündigen Text

ide

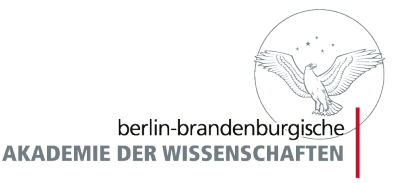

# XSLT und XSL-FO

- Grundgedanke 1: FO-Grundgerüst befindet sich im Wurzel Template
- Grundgedanke 2: Der Inhalt der XML Datei wird durch eine *xsl:apply-templates* Kaskade aus dem *fo:flow* Element heraus aufgerufen
- Jedes xsl:template eines Block-Element wird mit *fo:block* begonnen
- Jedes xsl:template eines Inline-Element wird mit *fo:inline* begonnen

ide

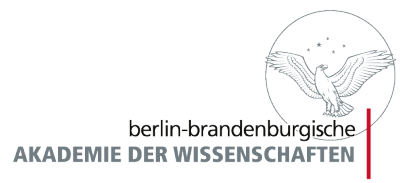

### Transformation mit oXygen

- **Aufruf der Konfiguration eize: Transformationsszenarios** bei offenem XML Dokument
- Selektion des Transformationsskriptes
- Aktivierung von Apache-FOP
- Konfiguration der Ausgabe

 $i|d|e$ 

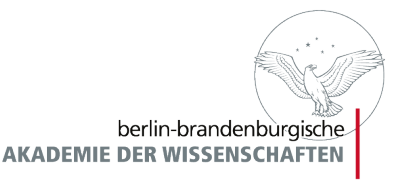

# Learning by Doing

- Versuchen Sie mit Ihren eigenen XML Dateien eine Transformation durchzuführen
- Auf <http://www.jojuhu.com/springschool/> befindet sich eine Beispieldatei Achelis.xml mit der Sie etwas rumspielen können

Viel Spaß Vielen Dank